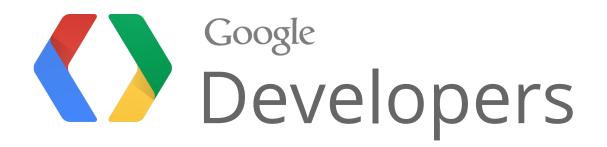

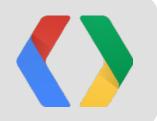

# Introduction to Portable Native Client (PNaCl)

David Sehr Tech lead, Native Client

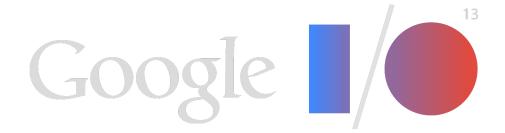

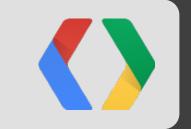

# Background

C++ Code, the Web, and Native Client

## Background

|    | C 🗅 src.chromium.org/viewvc/chrome/trunk/src/base/bind.h                                           |
|----|----------------------------------------------------------------------------------------------------|
| 80 |                                                                                                    |
| 81 | template <typename functor,="" p1="" typename=""></typename>                                       |
| 82 | base::Callback<                                                                                    |
| 83 | typename internal::BindState<                                                                      |
| 84 | <pre>typename internal::FunctorTraits<functor>::RunnableType,</functor></pre>                      |
| 85 | <pre>typename internal::FunctorTraits<functor>::RunType,</functor></pre>                           |
| 86 | <pre>void(typename internal::CallbackParamTraits<pl>::StorageType)&gt;</pl></pre>                  |
| 87 | ::UnboundRunType>                                                                                  |
| 88 | Bind(Functor functor, const Pl& pl) {                                                              |
| 89 | // Typedefs for how to store and run the functor.                                                  |
| 90 | <pre>typedef typename internal::FunctorTraits<functor>::RunnableType RunnableType;</functor></pre> |
| 91 | <pre>typedef typename internal::FunctorTraits<functor>::RunType RunType;</functor></pre>           |
| 92 |                                                                                                    |
| 93 | <pre>// Use RunnableType::RunType instead of RunType above because our</pre>                       |
| 94 | // checks should below for bound references need to know what the actual                           |
| 95 | <pre>// functor is going to interpret the argument as.</pre>                                       |
| 96 | tunedef internalFunctionTraitectunename PunnahleTunePunTune>                                       |

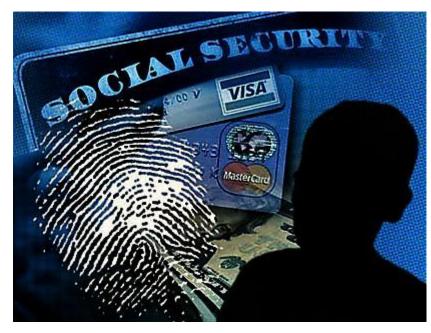

http://security.arizona.edu/sites/default/files/id%20theft.jpg

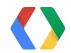

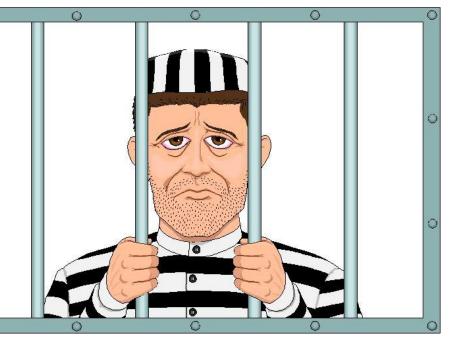

http://www.nw-cpa.com/wp-content/uploads/2013/03/man-in-prison-behind-bars-jail.jpg

#### Native Client

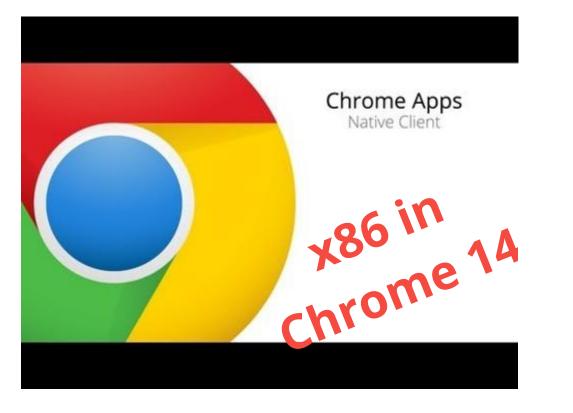

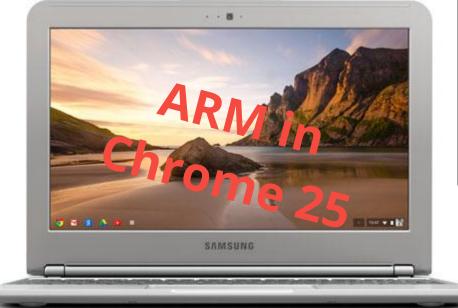

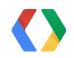

×

← → C 🕒 localhost:5 Nexuiz Demo <u>द्व</u>ी ≡

uiz is a free open-source fast paced first person shooter (FPS) developed by Lee Vermeulen and Forest 'LordHavoe' Hale, who started Alientrap in 2002. This version has been ported to Native Client, and now runs Vindows, Linux and OSX via Chrome. Nexuiz utilizes the Darkplaces engine. Use the mouse to aim, mouse button to fire your weapon, ASWD keys to turn & move, spacebar to jump, and 1-9 to change weapons.

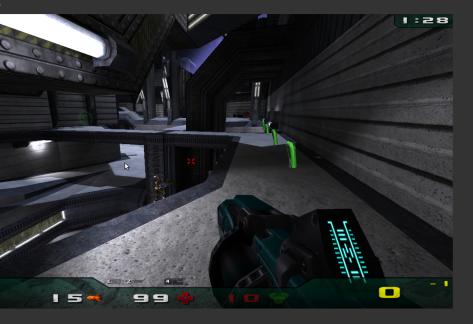

## A Few Native Client Applications

|                                              |                                                                         | © Dust - Release - SUCCESS ×<br>← → C © localhost:5103/ |                              |           |                          |                   |
|----------------------------------------------|-------------------------------------------------------------------------|---------------------------------------------------------|------------------------------|-----------|--------------------------|-------------------|
|                                              | Secure Shell 0.8.18 × \                                                 | یة ب<br>pghjo/html/nassh.html ☆ = ≡                     | 1                            | From Dust |                          | SmoothLif         |
| Welcome to <b>S</b>                          | ecure Shell version 0.8.18.<br>requently Asked Questions: http://goo.gl |                                                         |                              | (11) ·    | •                        | About Patterns    |
| [New C                                       | Connection]                                                             |                                                         |                              |           | AN MOLLOW                | Chrome RDP        |
|                                              |                                                                         |                                                         |                              |           |                          | C C chrome-extens |
|                                              | name@hostname or free form text name hostname                           | part 0                                                  | E C                          | <u>8</u>  | § §?                     |                   |
| <pre>★ → c</pre> vser<br>• → c relay<br>Nexu | y hostname                                                              | port 🕃<br>port 🔅                                        | Hold 🕙 to create the Breath. |           |                          |                   |
| Nexuiz is a<br>on Window<br>Port to Nati     | elete                                                                   | [ENTER] Connect                                         |                              |           | C                        | hrome RDP         |
| 0                                            |                                                                         |                                                         |                              |           |                          |                   |
|                                              |                                                                         |                                                         |                              |           | AirMech                  |                   |
|                                              |                                                                         |                                                         | A. Junear                    |           | ← → C<br>E fb → T<br>PS: |                   |
|                                              |                                                                         |                                                         | RACTIO                       |           |                          |                   |
|                                              |                                                                         |                                                         | BASTIO                       |           | Y X                      |                   |
|                                              |                                                                         |                                                         | //                           |           | Sell 7                   |                   |
|                                              |                                                                         | <b>C</b> ANDA                                           | A CARA MAN                   |           |                          |                   |
|                                              |                                                                         | March March                                             |                              |           |                          |                   |
|                                              | mini 🛃 🖄                                                                | A CONTRACTOR                                            |                              |           |                          |                   |
| <b>7</b>                                     | mini 🛃<br>ninjas                                                        |                                                         | A CASE A                     |           |                          | YE                |
|                                              |                                                                         |                                                         | SA UNA VALAN                 |           |                          |                   |

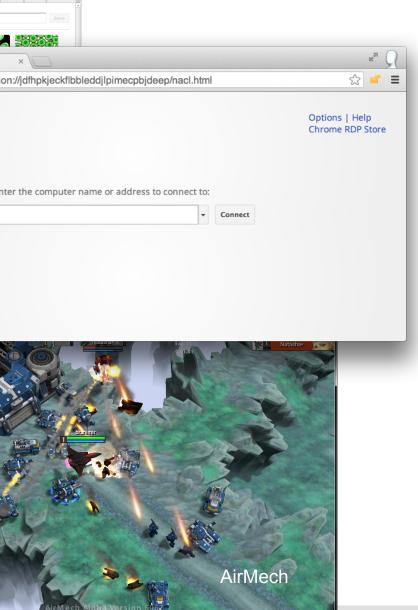

Colors Brush Adv

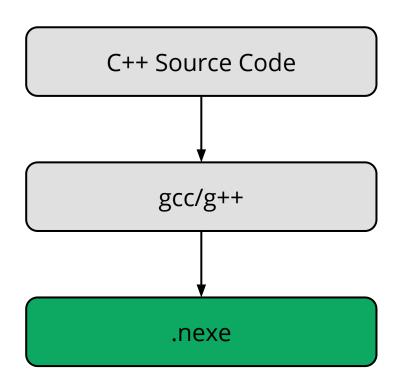

- Native executable
- Portable across operating systems
- Specific to x86, ARM, etc.

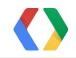

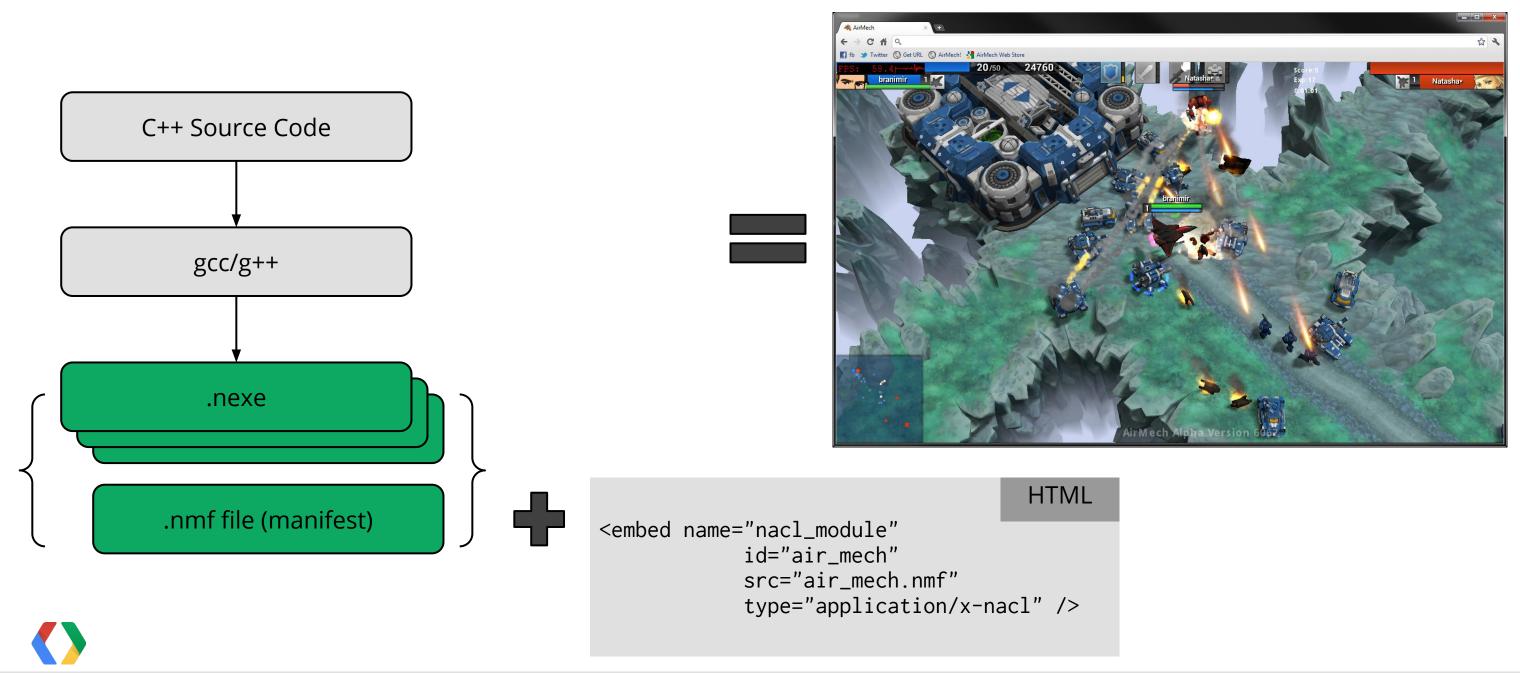

#### Instruction Set Architecture (ISA) Dependency NaCl Manifest File

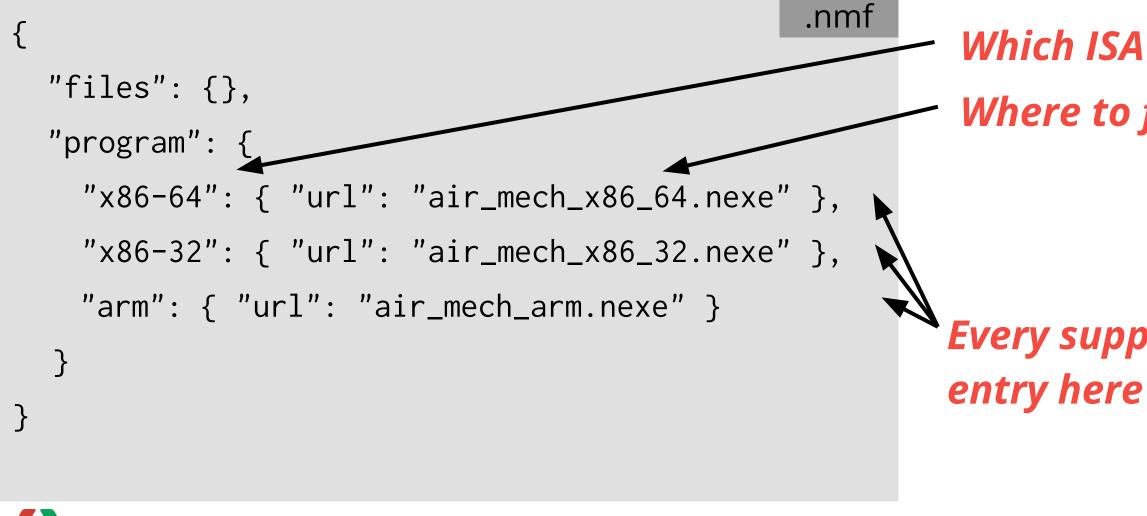

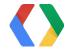

#### Which ISA Where to find its executable

# Every supported ISA needs an entry here

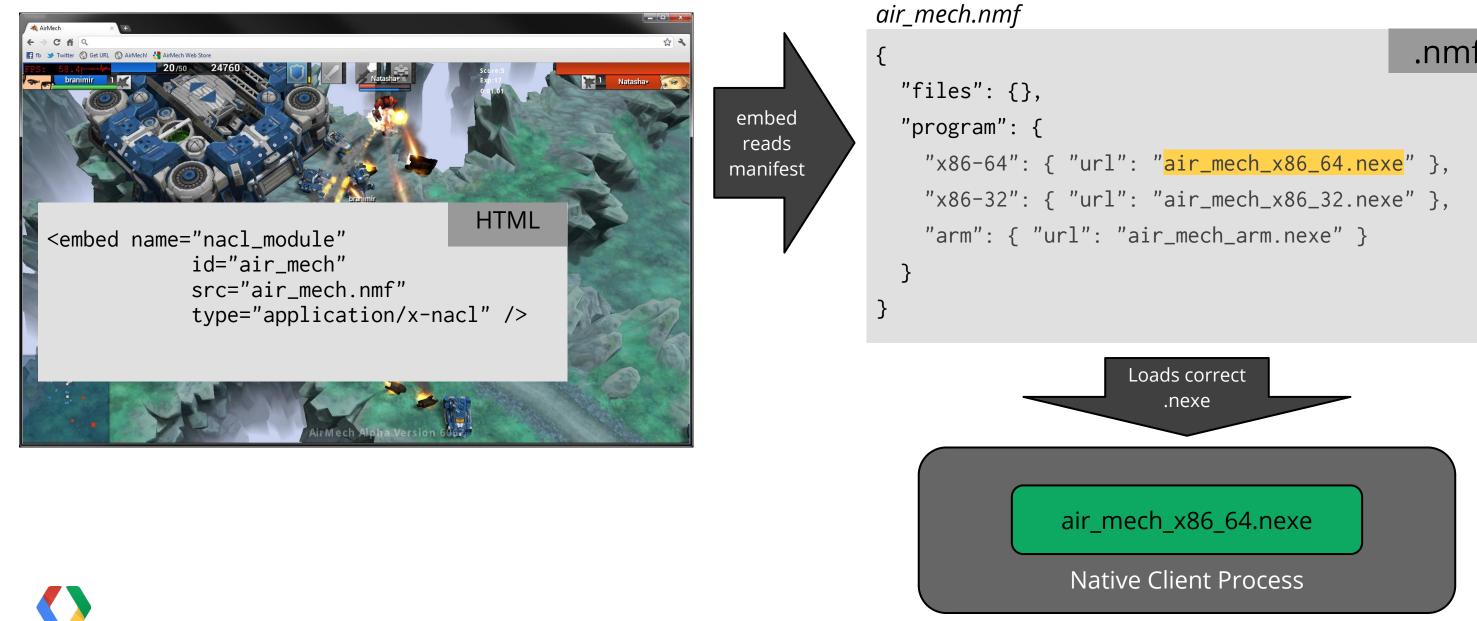

#### .nmf

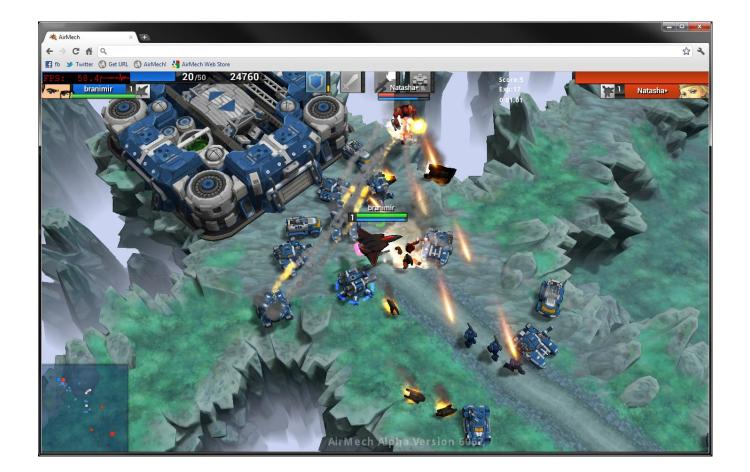

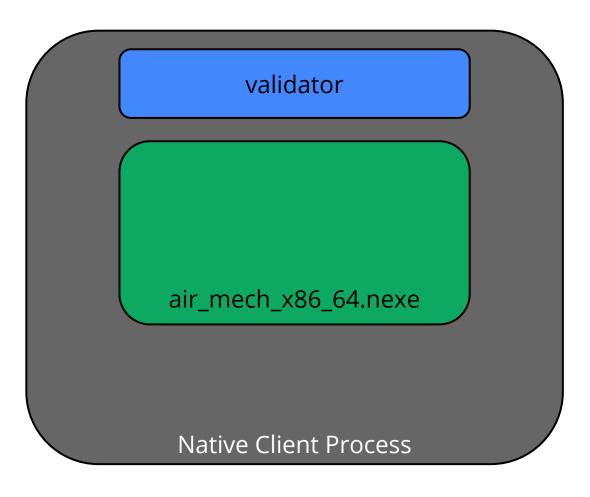

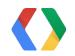

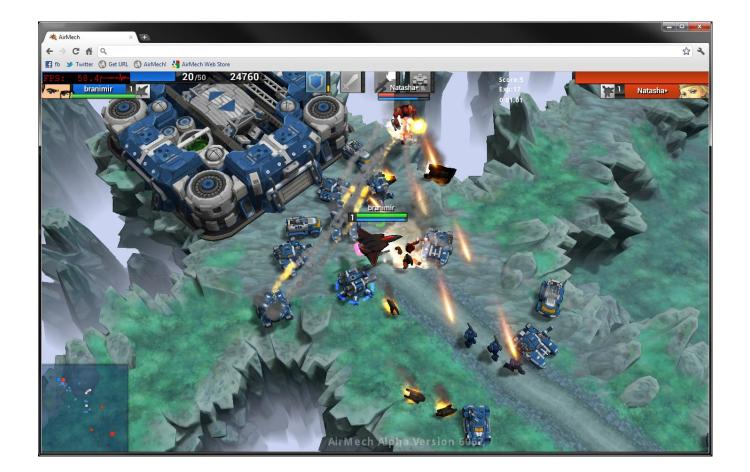

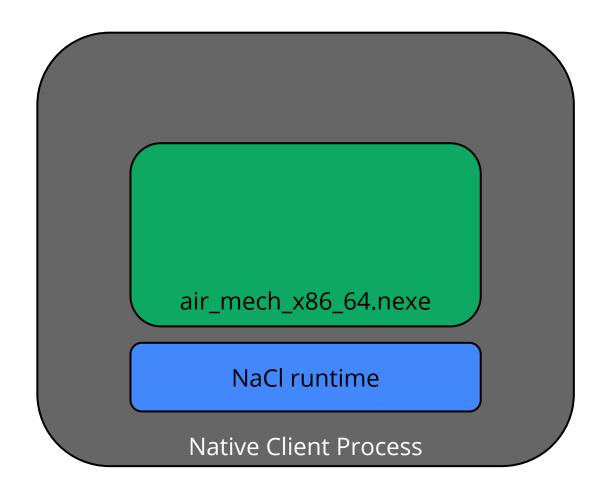

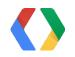

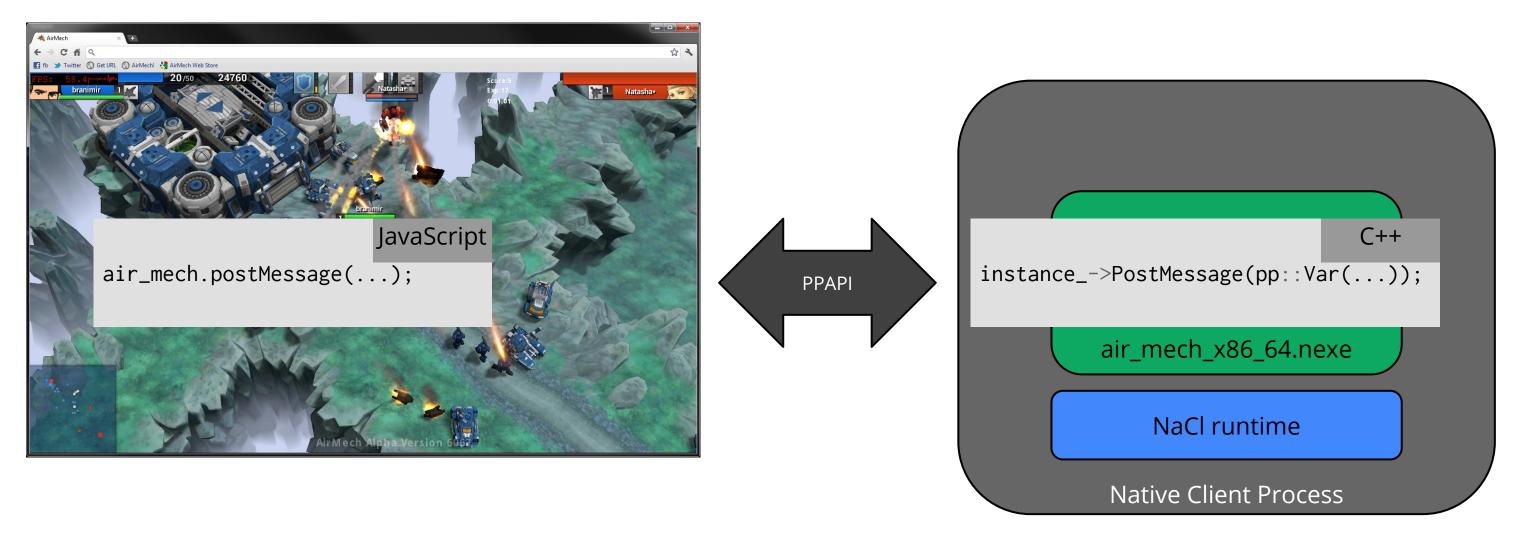

.nexes are Out-of-Process Plugins

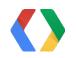

## Native Client Limitations

#### "No ISAs in the web platform"

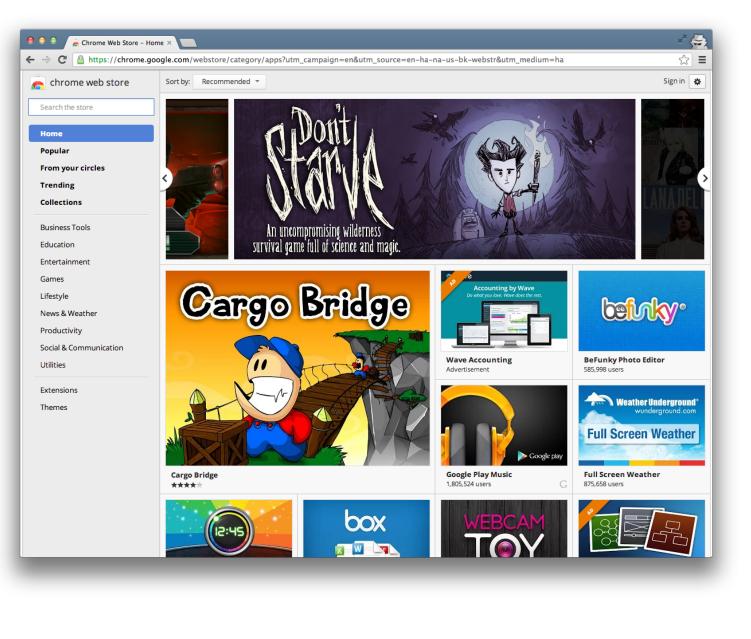

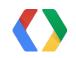

## So We're Done, Right?

- C++ executables
- Run in the browser
- Distributed in the web store
- Native ISA code is not right for the open web
- We need a way to upload device-independent code, then translate to the client's ISA...

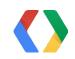

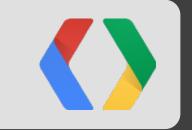

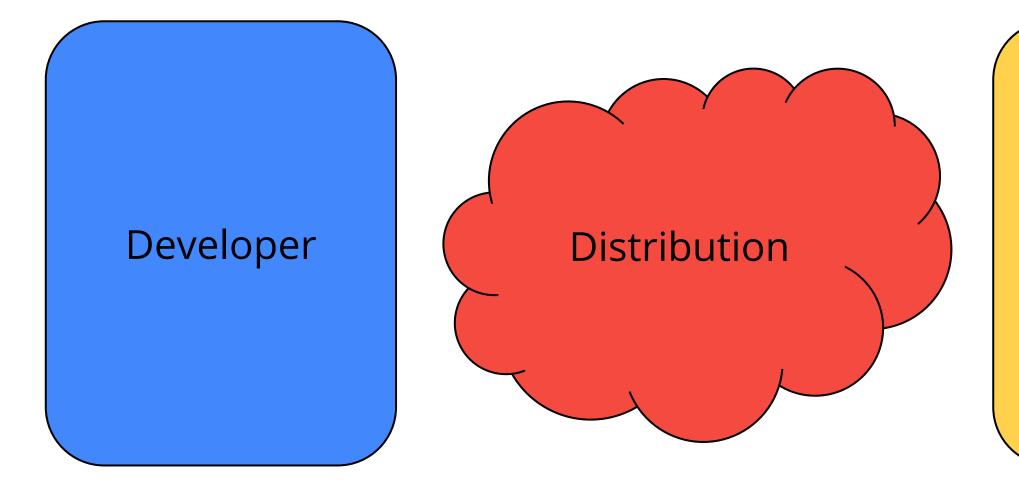

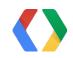

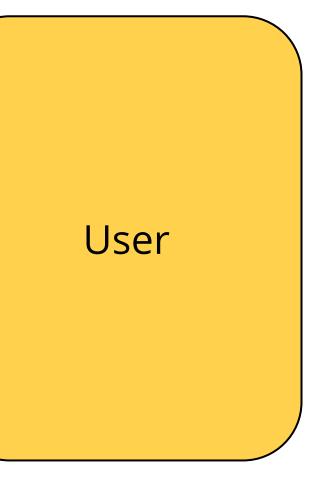

- C/C++
  - ILP32(sizeof(int) == sizeof(long) == sizeof(void\*) == 4)
  - Little endian
  - IEEE fp
- One executable runs on
  - Windows, OS X, Linux, ChromeOS
  - 。 x86-32, x86-64, ARM, ...

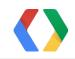

### Developing a Portable Native Client Application

 $\Theta \Theta \Theta$ 

Secure Shell 0.8.18

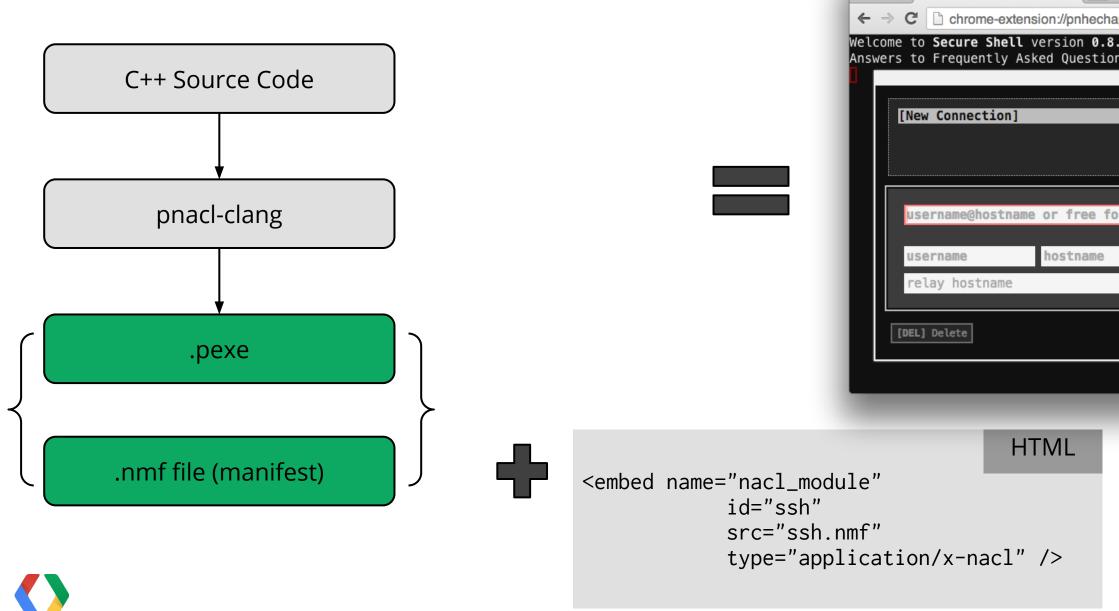

| <sup>™</sup> Ω                                  |
|-------------------------------------------------|
| pfaindjhompbnflcldabbghjo/html/nassh.html 🎡 🚅 😑 |
| .18.<br>ns: http://goo.gl/m6Nj8                 |
|                                                 |
|                                                 |
|                                                 |
|                                                 |
|                                                 |
| rm text                                         |
| port 🕄                                          |
| port 🤤                                          |
|                                                 |
| [ENTER] Connect                                 |
|                                                 |
|                                                 |
|                                                 |

# Manifest for a PNaCl Application Just One Portable Executable

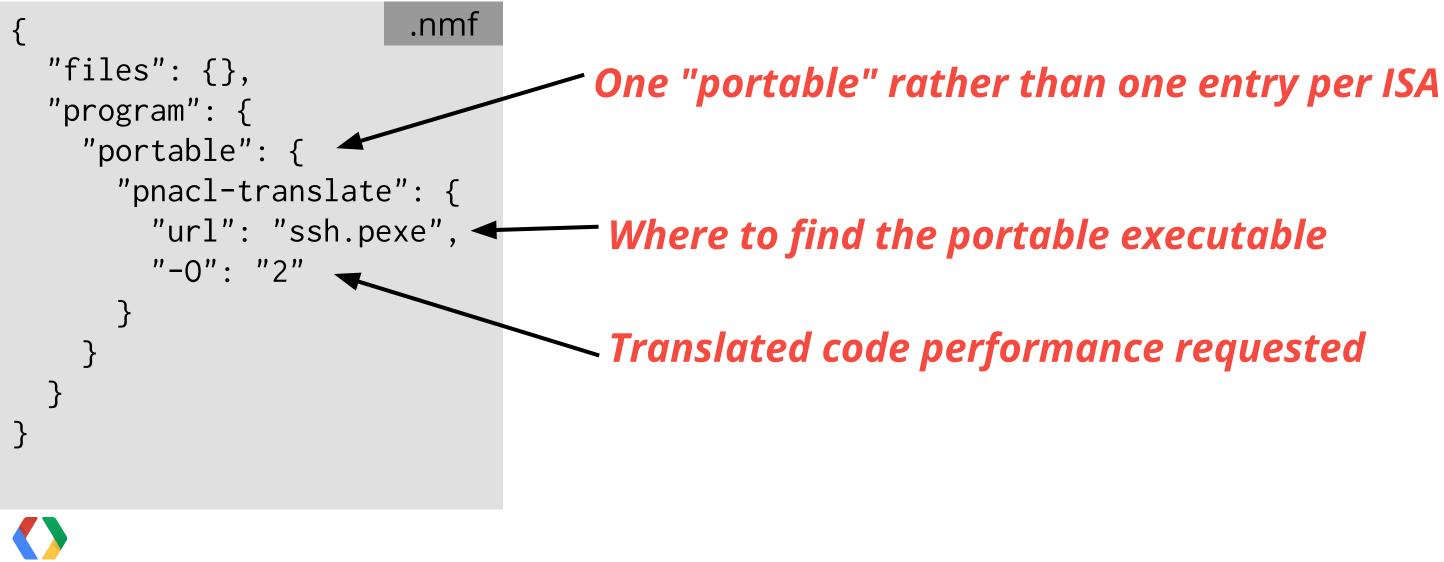

## Running a PNaCl Application

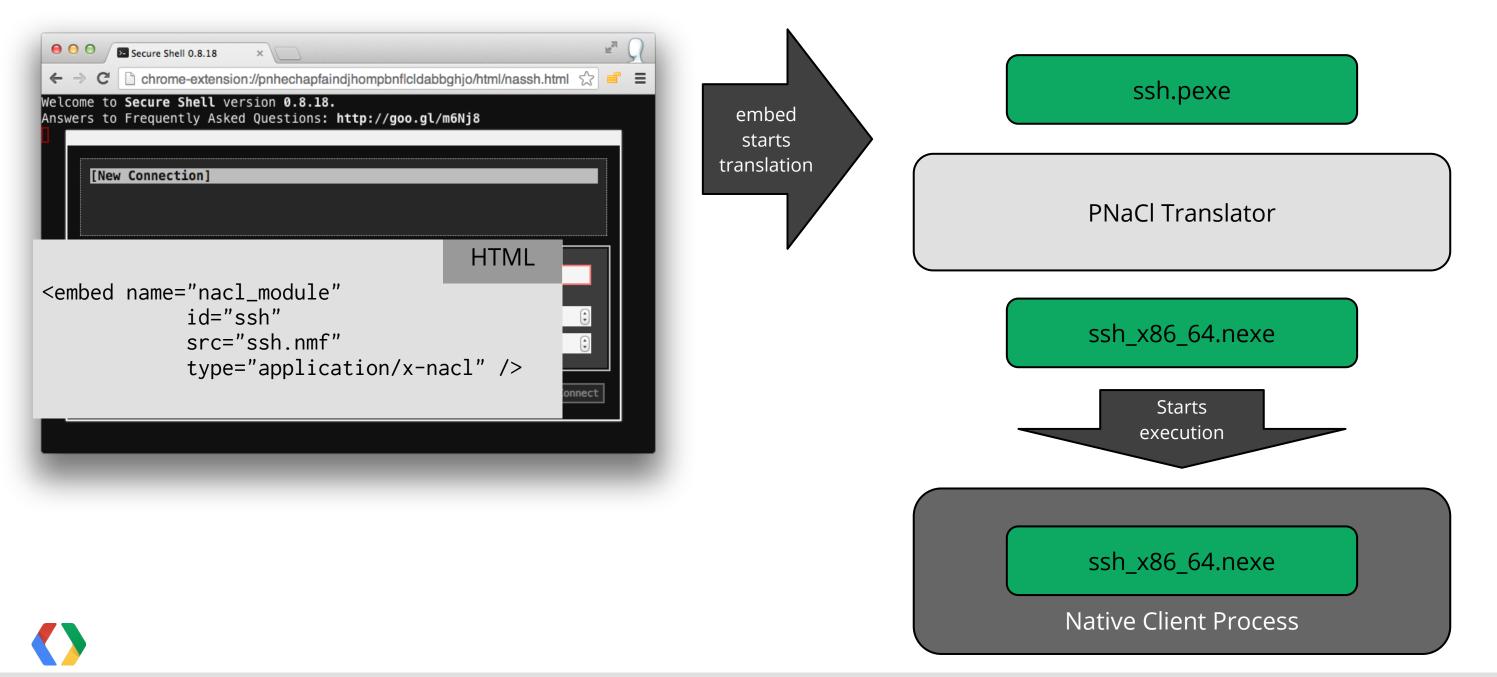

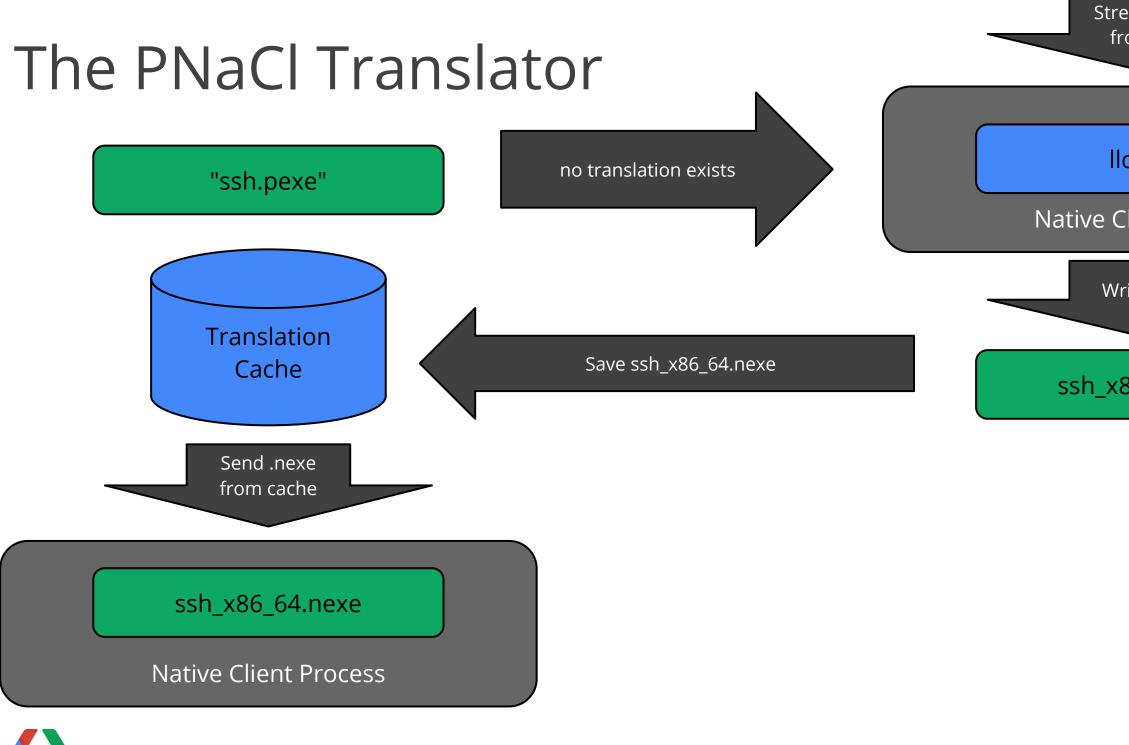

| from URL       |  |
|----------------|--|
| llc.nexe       |  |
| Client Process |  |
| Vrite .nexe    |  |
| x86_64.nexe    |  |

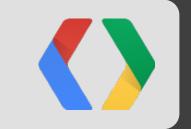

# How Do I Use It?

### Developer Preview in Chrome

- In Chrome 29 (canary, dev channel)
- Enable the flag
- Try the *PNaCl Examples* extension

| O O Anter chrome://flags ×                                                                                                    | N RH              |
|----------------------------------------------------------------------------------------------------|-------------------|
| ← → C □ chrome://flags                                                                                                    | ☆ 🛋 \Xi           |
| Restrict Native Client GDB-based debugging by pattern Mac, Windows, Linux, Chrome<br>Restricts Native Client application GDB-based debugging by URL of manifest file. Native Cl<br>debugging must be enabled for this option to work.<br>Default \$ |                   |
| Portable Native Client. Mac, Windows, Linux, Chrome OS<br>Enable support for Portable Native Client.<br><u>Enable</u>                                                                                                    |                   |
| Experimental Extension APIs Mac, Windows, Linux, Chrome OS<br>Enables experimental extension APIs. Note that the extension gallery doesn't allow you to<br>that use experimental APIs.<br>Enable                                                    | upload extensions |
| Extensions on chrome:// URLs_Mac. Windows, Linux, Chrome OS, Android                                                                                                    |                   |
| Your changes will take effect the next time you relaunch Google Chrome.<br>Relaunch Now                                                                                                    |                   |
|                                                                                                    |                   |
|                                                                                                    |                   |

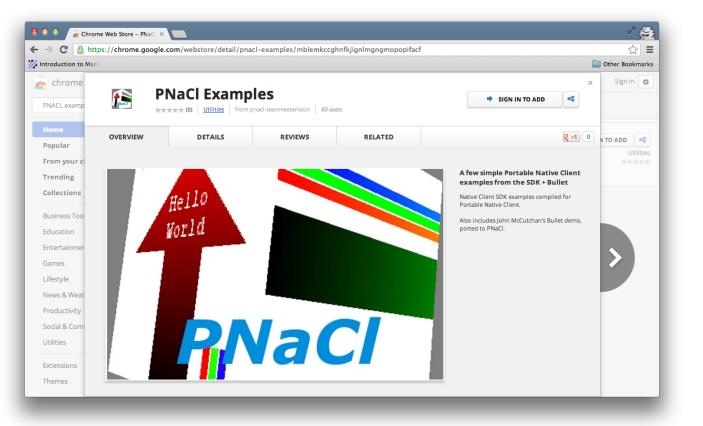

#### We want your feedback at <a href="http://gonacl.com">http://gonacl.com</a>

# **PNaCI SDK**

- Compiler, debugger, libraries
- NaClPorts
- Examples, demos

he FreeType Project

Vorbis

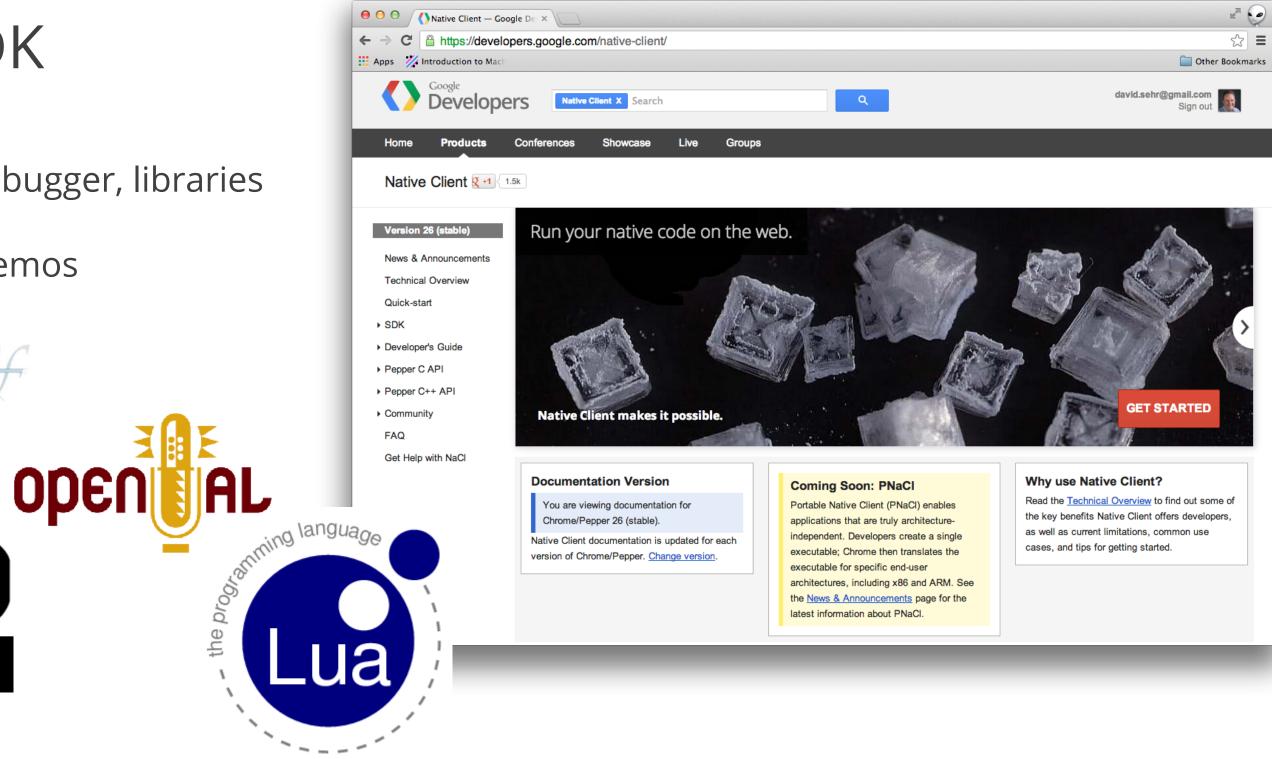

| PPAPI                                                                                                    |                                                                                                  |                            |  |
|----------------------------------------------------------------------------------------------------|--------------------------------------------------------------------------------------------------|----------------------------|--|
| <pre>Writing a Secure F     O O O Chromium - The Chromi     C → C O Src.chromium.org     71     72 bool PongInstance::Hand:     73 if (event.GetType() ==     74 event.GetType() ==     75 // By notifying the     76 // is able to get for     return true;     78 } else if (event.GetTy     pp::KeyboardInputEven     80 key_map_[key.GetKey0     81 return true;     82 } else if (event.GetTy     83 pp::KeyboardInputEven     84 key_map_[key.GetKey0     85 return true;     86 }     87 return false;     88 }     80</pre> | u × €<br>//iew/vc/c<br>• • •<br>• 48<br>49<br>50<br>51<br>52<br>53<br>54<br>55<br>54<br>55<br>55 | chrome) Contents of /tru × |  |

```
Mall N
k/src/native_client_sdk/sr... ☆ 🖃 🔳
nce instance,
argc,
ar* argn[],
ar* argv[]) {
_interface);
through to the original NaCl
et's remount it to a memfs
       /* source */
       /* target */
       /* filesystemtype */
       /* mountflags */
8576"); /* data */
```

# Porting an Application to NaCl

- 1. Build as an out-of-process plugin
- 2. Convert browser interaction to PPAPI
  - a. 2D, audio, mouse/keyboard, files
  - b. Convert 3D graphics to OpenGL ES2.0
  - c. Convert Windows threads to pthreads
- 3. Convert to newlib and static linking

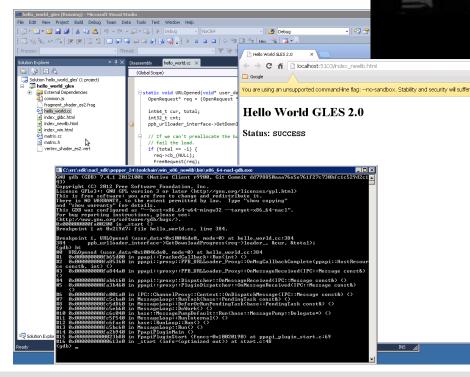

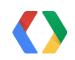

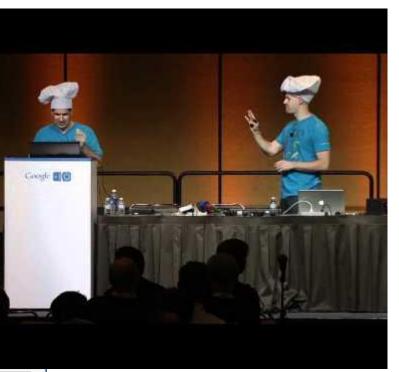

| × |
|---|
| × |
|   |
|   |
|   |
|   |
|   |
|   |
|   |
|   |
|   |
|   |
|   |
|   |
|   |
|   |
|   |
|   |
|   |
|   |
|   |
|   |

# Porting an Application to PNaCl

- 1. Build as an out-of-process plugin
- 2. Convert browser interaction to PPAPI
  - a. 2D, audio, mouse/keyboard, files
  - b. Convert 3D graphics to OpenGL ES2.0
  - c. Convert Windows threads to pthreads
- 3. Convert to newlib and static linking
- 4. Remove assembly code

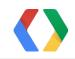

#### "40% of people abandon a website that takes more than 3 seconds to load"

Sean Work

**KISSmetrics** 

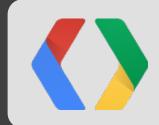

#### **PNaCl Progress Events**

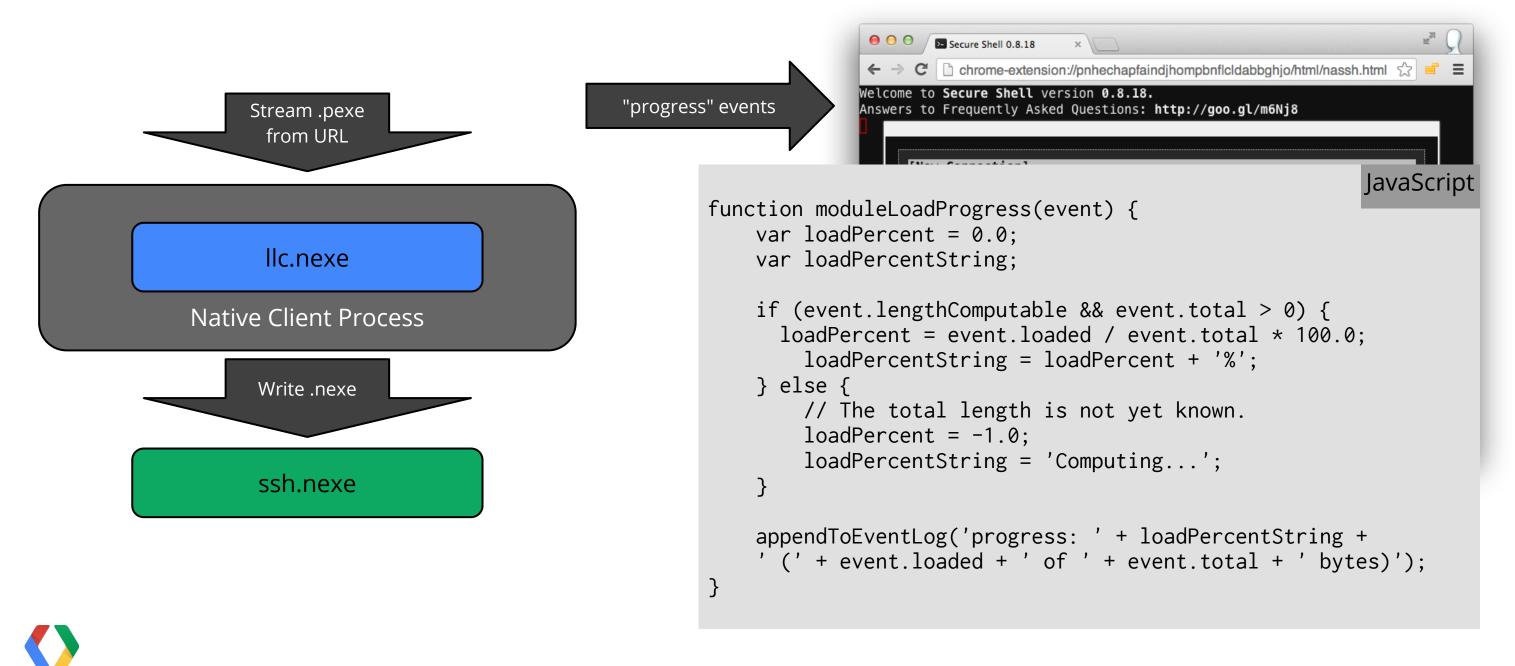

## Translation Time and Application Architecture

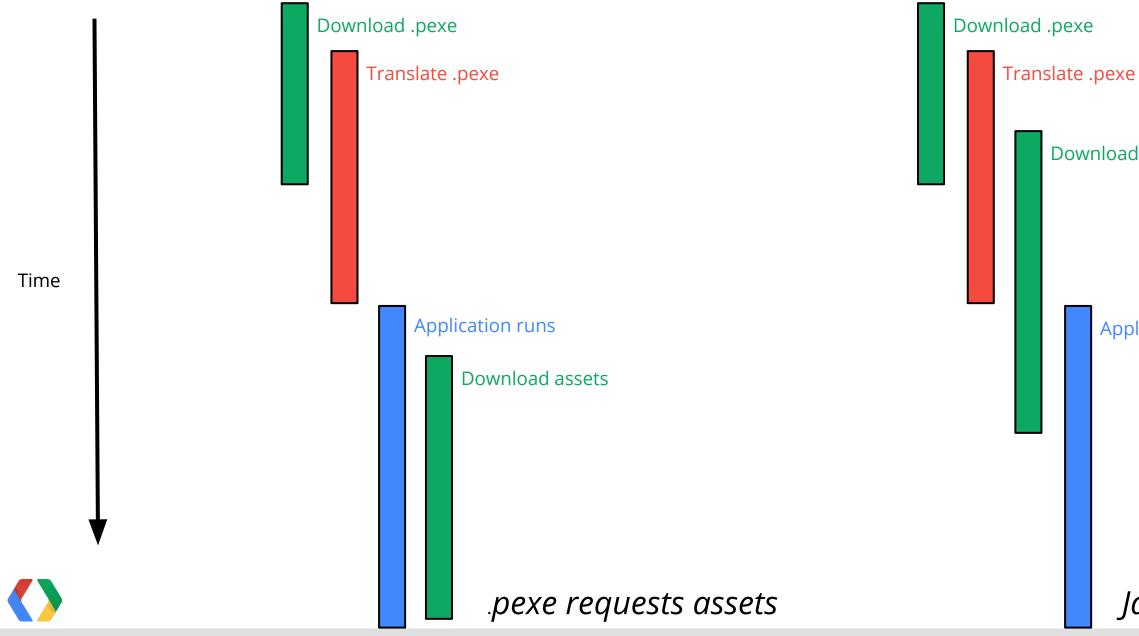

Download assets

#### filelist.txt

• • •

pig.jpg slingshot.jpg redbird.jpg bluebird.jpg yellowbird.jpg

**Application runs** 

JavaScript requests assets

# Translate Speed and Execution Speed

| { .nmf                          |
|---------------------------------|
| "files": {},                    |
| "program": {                    |
| "portable": {                   |
| <pre>"pnacl-translate": {</pre> |
| "url": "ssh.pexe",              |
| "-O": level                     |
| }                               |
| }                               |
| }                               |
| }                               |
|                                 |

| level | translation ti |
|-------|----------------|
| 0     | 1x             |
| 2     | ~2-3x          |

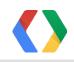

#### me perf vs. native

~50%

~80+%

#### **Translation Rate**

|                  | 00        |
|------------------|-----------|
| x86 (high-end)   | ~750 KB/s |
| ARM (Chromebook) | ~130 KB/s |

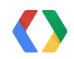

#### **Translation Rate**

|                  | 00        | 02    |
|------------------|-----------|-------|
| x86 (high-end)   | ~750 KB/s | ~250  |
| ARM (Chromebook) | ~130 KB/s | ~70 K |

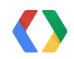

#### ) KB/s KB/s

#### Performance

|       | O0 vs. native | 02   |
|-------|---------------|------|
| Box2D | 55%           | 85%  |
| SPEC  | 45 - 50%      | 85 - |

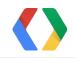

#### vs. native

#### %

#### - 95%

### Portable Native Client Distribution

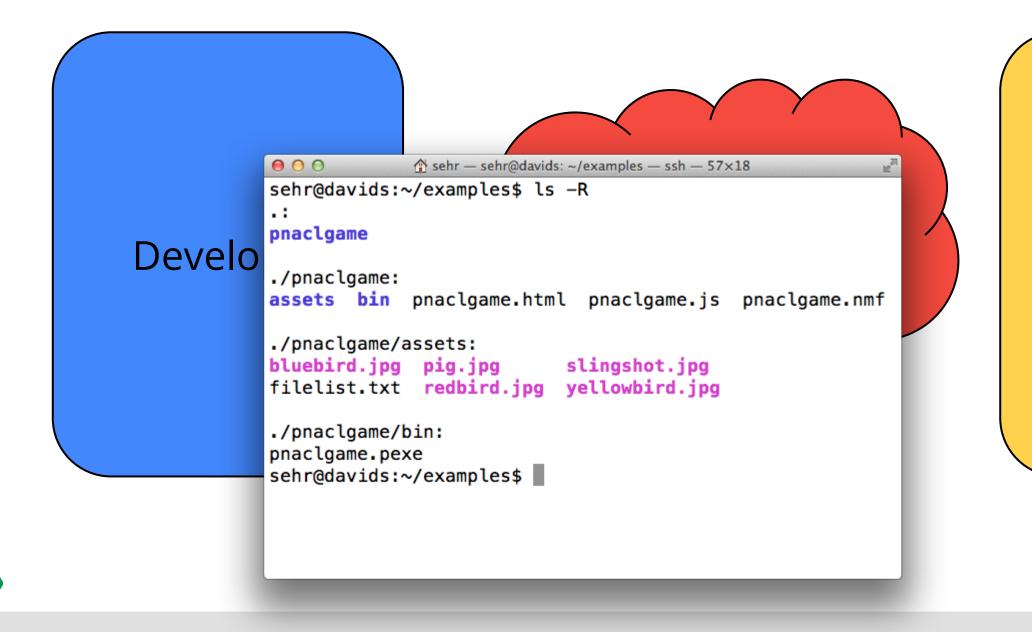

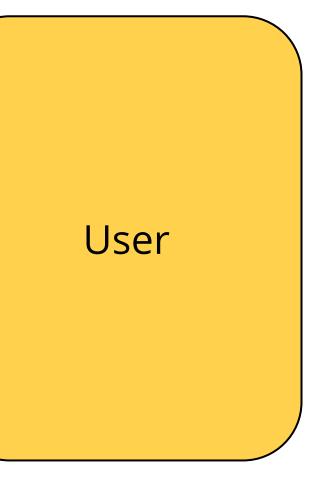

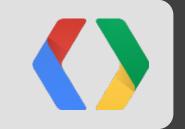

# A Taste of Things to Come PNaCl in Chrome

# **PNaCl Roadmap** Developer Features

| Launch |
|--------|
| yes    |
| yes    |
| no     |
| no     |
| yes    |
| no     |
| no     |
|        |

# PNaCl Roadmap Developer Features

|                                         | Launch | First update |
|-----------------------------------------|--------|--------------|
| x86-32, x86-64, ARM                     | yes    |              |
| pthreads, atomics                       | yes    |              |
| SIMD                                    | no     | yes          |
| C++ Exception<br>Handling               | no     | no           |
| Tools, Examples,<br>Libraries, Debugger | yes    |              |
| Dynamic Linking                         | no     | no           |
| JIT Support                             | no     | no           |
|                                         |        |              |

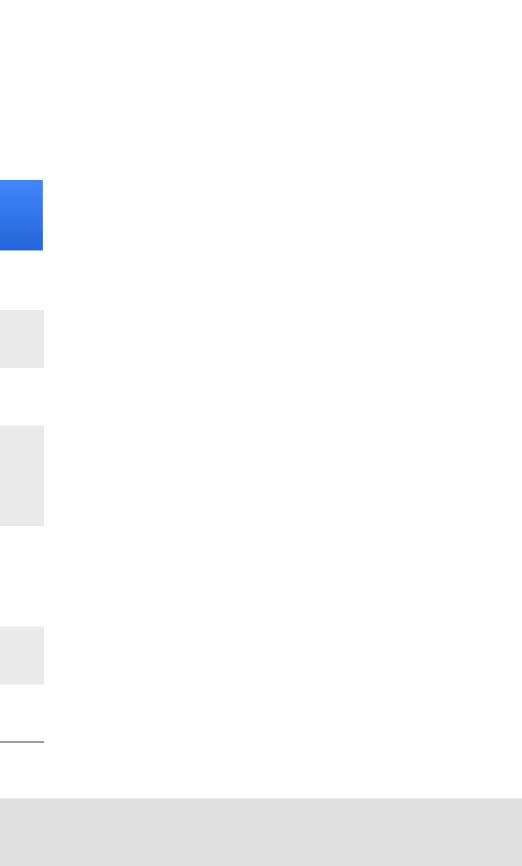

# PNaCl Roadmap Developer Features

|                                         | Launch | First update |
|-----------------------------------------|--------|--------------|
| x86-32, x86-64, ARM                     | yes    |              |
| pthreads, atomics                       | yes    |              |
| SIMD                                    | no     | yes          |
| C++ Exception<br>Handling               | no     | no           |
| Tools, Examples,<br>Libraries, Debugger | yes    |              |
| Dynamic Linking                         | no     | no           |
| JIT Support                             | no     | no           |
|                                         |        |              |

#### Second update

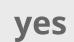

| 2 | ? | 2 |
|---|---|---|
| • | • |   |
|   |   |   |
|   |   |   |

???

#### PNaCl Roadmap User Features

|                                           | Launch |
|-------------------------------------------|--------|
| Translation Cache                         | yes    |
| Developer Choice of<br>Optimization Level | yes    |
| Streaming<br>Translation                  | yes    |
| Multicore Translation                     | no     |
| Custom Fast<br>Translator                 | no     |
|                                           |        |

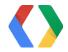

#### PNaCl Roadmap User Features

|                                           | Launch | First update |
|-------------------------------------------|--------|--------------|
| Translation Cache                         | yes    |              |
| Developer Choice of<br>Optimization Level | yes    |              |
| Streaming<br>Translation                  | yes    |              |
| Multicore Translation                     | no     | ???          |
| Custom Fast<br>Translator                 | no     | no           |
|                                           |        |              |

#### PNaCl Roadmap User Features

|  |                                           | Launch | First update |
|--|-------------------------------------------|--------|--------------|
|  | Translation Cache                         | yes    |              |
|  | Developer Choice of<br>Optimization Level | yes    |              |
|  | Streaming<br>Translation                  | yes    |              |
|  | Multicore Translation                     | no     | ???          |
|  | Custom Fast<br>Translator                 | no     | no           |
|  |                                           |        |              |

#### Second update

#### yes

???

- C++ code
- Run securely in the open web
- 80+% of native performance
- Try it right now in Chrome 29 canary (dev channel soon)
- We are targeting launch in Chrome 30

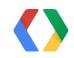

# Thank You!

## http://gonacl.com

sehr@google.com native-client-discuss@googlegroups.com

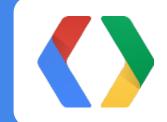

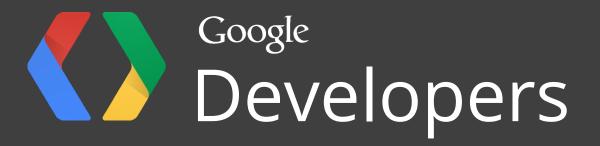